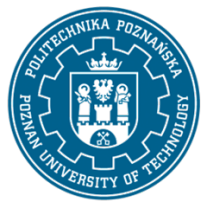

## POLITECHNIKA POZNAŃSKA

EUROPEJSKI SYSTEM TRANSFERU I AKUMULACJI PUNKTÓW (ECTS) pl. M. Skłodowskiej-Curie 5, 60-965 Poznań

# **KARTA OPISU PRZEDMIOTU - SYLABUS**

# Nazwa przedmiotu Komputerowe wspomaganie projektowania **Przedmiot**

# Kierunek studiów Mechanika i Budowa Pojazdów Studia w zakresie (specjalność) - Poziom studiów Pierwszego stopnia

Forma studiów niestacjonarne

Rok/semestr 2/3 Profil studiów ogólnoakademicki Język oferowanego przedmiotu polski Wymagalność

obligatoryjny

### **Liczba godzin**

Wykład 9 Ćwiczenia

# **Liczba punktów**

3

### **Wykładowcy**

Odpowiedzialny za przedmiot/wykładowca:

Odpowiedzialny za przedmiot/wykładowca:

Inne (np. online)

email: jan.szczepaniak@put.poznan.pl

dr hab. inż. Jan Szczepaniak

tel. 61647 58 88

Wydział Inżynierii Lądowej i Transportu

ul. Piotrowo 3, 60-965 Poznań

#### **Wymagania wstępne**

WIEDZA: Podstawy grafiki inżynierskiej i komputerowej. Podstawowa wiedza z zakresu mechaniki ogólnej, wytrzymałości materiałów.

Laboratoria

Projekty/seminaria

18

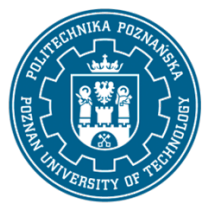

# POLITECHNIKA POZNAŃSKA

EUROPEJSKI SYSTEM TRANSFERU I AKUMULACJI PUNKTÓW (ECTS) pl. M. Skłodowskiej-Curie 5, 60-965 Poznań

UMIEJĘTNOŚCI: Umiejętność korzystania z różnych źródeł informacji w tym z instrukcji i dokumentacji technicznej.

KOMPETENCJE SPOŁECZNE: Student potrafi współpracować w grupie, przyjmując różne role. Student wykazuje samodzielność w rozwiązywaniu problemów, nabywania i doskonalenia swojej wiedzy i umiejętności.

### **Cel przedmiotu**

Poznanie podstawowych narzędzi i metod projektowania mechanicznego CAD. Opanowanie narzędzi zintegrowanego projektowania.

### **Przedmiotowe efekty uczenia się**

### Wiedza

Ma uporządkowaną podstawową wiedzę w zakresie głównych działów mechaniki technicznej: statyki kinematyki i dynamiki punktu materialnego oraz bryły sztywnej.

Ma elementarną wiedzę w zakresie podstaw informatyki, tj o architekturze komputera, binarnym, dziesiętnym i szesnastkowym systemie liczenia, reprezentacji liczb i znaków graficznych w pamięci komputera, typach zmiennych, ogólną wiedzę o językach niskiego, średniego i wysokiego poziomu używanych w programowaniu komputerów, systemach operacyjnych, bazach danych, środowiskach programistycznych RAD i typowych aplikacjach inżynierskich.

Orientuje się w najnowszych trendach w budowie maszyn, tj, automatyzacji i mechatronizacji, automatyzacji procesów projektowania i konstruowania maszyn, wzrostu bezpieczeństwa i komfortu obsługi, stosowaniu nowoczesnych materiałów konstrukcyjnych

### Umiejętności

Potrafi utworzyć schemat układu, dobrać elementy i wykonać podstawowe obliczenia za pomocą gotowych pakietów obliczeniowych mechanicznego, hydrostatycznego, elektrycznego lub hybrydowego układu napędowego maszyny.

Potrafi wykonać obliczenia wytrzymałościowe prostych ram i konstrukcji nośnych maszyn z wykorzystaniem elementarnych teorii wytrzymałościowych.

Potrafi posługiwać się popularnymi pakietami do edycji rysunków technicznych i modelowania 3D w stopniu umożliwiającym tworzenie dokumentacji rysunkowej zgodnej z obowiązującymi normami rysunkowymi oraz modeli wirtualnych maszyn w przestrzeni trójwymiarowej

### Kompetencje społeczne

Jest gotów do uznawania znaczenia wiedzy w rozwiązywaniu problemów poznawczych i praktycznych oraz zasięgania opinii ekspertów w przypadku trudności z samodzielnym rozwiązaniem problemu.

Jest gotów do inicjowania działania na rzecz interesu publicznego.

Jest gotów do odpowiedzialnego pełnienia ról zawodowych, w tym:

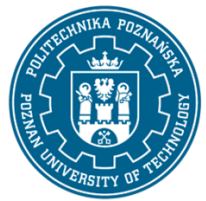

# POLITECHNIKA POZNAŃSKA

EUROPEJSKI SYSTEM TRANSFERU I AKUMULACJI PUNKTÓW (ECTS) pl. M. Skłodowskiej-Curie 5, 60-965 Poznań

- − przestrzegania zasad etyki zawodowej i wymagania tego od innych,
- − dbałości o dorobek i tradycje zawodu

### **Metody weryfikacji efektów uczenia się i kryteria oceny**

Efekty uczenia się przedstawione wyżej weryfikowane są w następujący sposób: Zaliczenie pisemne wykładu (test). Bieżąca ocena stanu wiedzy na laboratorium.

### **Treści programowe**

Definicja komputerowego wspomagania projektowania. Modelowanie bryłowe. Dokumentacja techniczna 3D a 2D. Parametryzacja konstrukcji. Wariantowanie w procesie konstruowania. Korzystanie z baz danych elementów znormalizowanych. Symulacje 3D. Analizy wytrzymałościowe (MES). Metody Rapid Prototyping. Skanowanie 3D

### **Metody dydaktyczne**

Wykład z prezentacją multimedialną

Laboratorium - praca na komputerze w środowisku Inventor

#### **Literatura**

#### Podstawowa

O.C. Zienkiewicz: Metoda Elementów Skończonych. WNT Warszawa 1977

M. Kleiber: Komputerowe Metody Mechaniki Ciał Stałych, PWN 1995, ISBN 83-01-11740-0

#### Uzupełniająca

Materiały dydaktyczne i instrukcje pomocnicze do realizacji zajęć

### **Bilans nakładu pracy przeciętnego studenta**

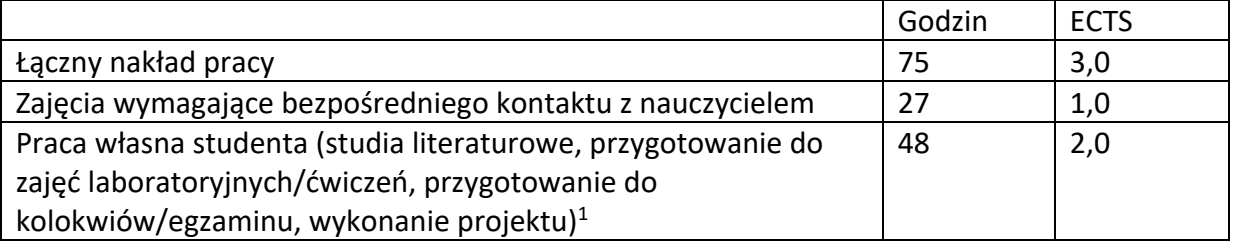

<sup>1</sup> niepotrzebne skreślić lub dopisać inne czynności